## L. DOWNLOAD

[Mac Os X Snow Leopard Dmg Virtualbox](https://tratdevicar.weebly.com/blog/compal-pbl0001-drivers-download#iyKPH=W9wzmbYDV52uGGfiZ9eiJfwt49MySfwD0jxAwbYzTreiKjxy==)

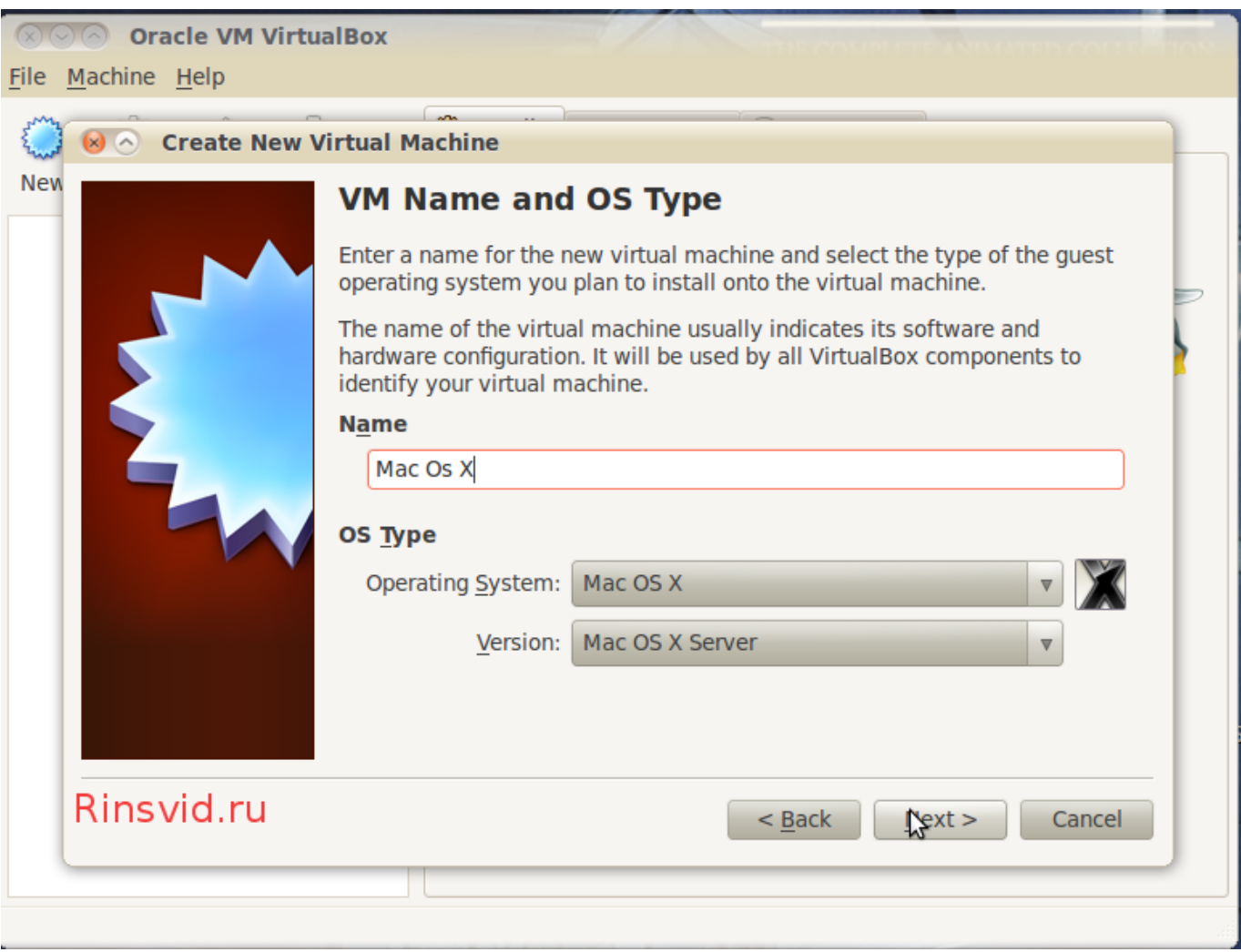

[Mac Os X Snow Leopard Dmg Virtualbox](https://tratdevicar.weebly.com/blog/compal-pbl0001-drivers-download#iyKPH=W9wzmbYDV52uGGfiZ9eiJfwt49MySfwD0jxAwbYzTreiKjxy==)

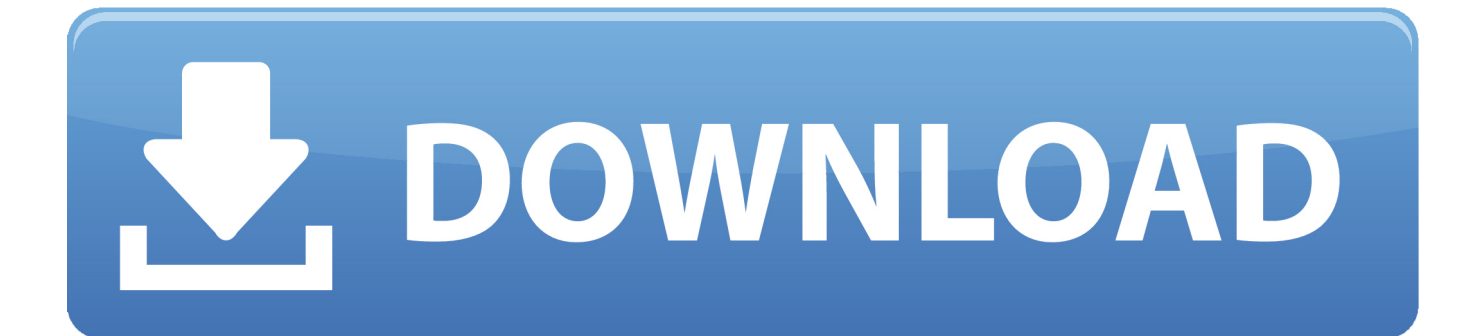

I'm a new Virtualbox user My experience so far is that yesterday I successfully installed Window 10 as a guest inside a MacOSX Yosemite host.

- 1. snow leopard virtualbox
- 2. snow leopard virtualbox on mac
- 3. snow leopard virtualbox download

Os X Leopard Dmg DownloadMac Os Snow Leopard DmgHi all,Thanks for reading my question.

## **snow leopard virtualbox**

snow leopard virtualbox, snow leopard virtualbox image, snow leopard virtualbox on mac, snow leopard virtualbox image download, snow leopard virtualbox download, snow leopard virtualbox windows, snow leopard virtualbox critical error, mac os x snow leopard virtualbox, mac os snow leopard virtualbox image, install snow leopard virtualbox windows 10, macos snow leopard virtualbox, snow leopard iso virtualbox **[How to install a wireless adapter in linux](http://catsnachquelo.tistory.com/13)** 

I hope this helps Thanks for watching! Dmg mori ntx 1000 imtr 3 If you can't get it to. [Download Free Maschine Template](http://hydbeibriddext.epizy.com/Download_Free_Maschine_Template_Ableton_Live.pdf) [Ableton Live](http://hydbeibriddext.epizy.com/Download_Free_Maschine_Template_Ableton_Live.pdf)

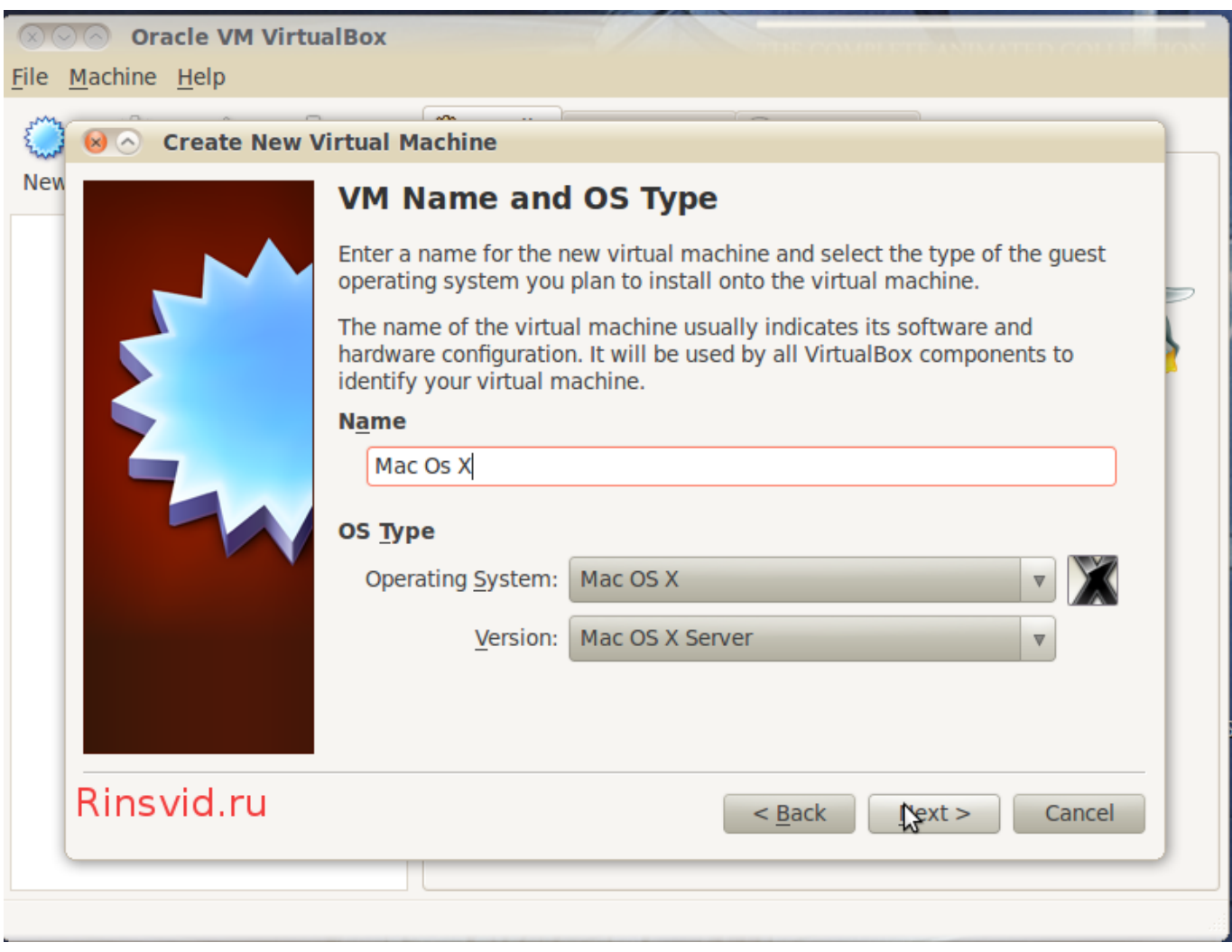

[Banshee Music For Mac Review](https://top-4-free-alternatives-to-free-video-downloader-for-ma.simplecast.com/episodes/banshee-music-for-mac-review)

## **snow leopard virtualbox on mac**

[Expert Designs 3.1 Download](http://lesloconma.blo.gg/2021/march/expert-designs-31-download.html)

Nov 05, 2019 Apple was very particular about reducing the amount of memory taken up by the operating system. [Mac](https://seesaawiki.jp/arlareni/d/Mac Download Pictures From Phone) [Download Pictures From Phone](https://seesaawiki.jp/arlareni/d/Mac Download Pictures From Phone)

## **snow leopard virtualbox download**

[How To Check For Adobe Updates On Mac](https://travis.instructure.com/eportfolios/178456/How_To_Check_For_Adobe_Updates_On_Mac/How_To_Check_For_Adobe_Updates_On_Mac)

Jan 26, 2015 Mac OS X Snow Leopard (10 6) and Mac OS X Leopard (10 5) Direct Download Links The following two disk images are the complete installer DVD in DMG format.. The downloads come directly from Apple, and require an ADC login to access Feb 26, 2018 I almost pulled my hair out trying to install Snow Leopard into Virtual Box, but with a few minor tweaks I finally made it happen.. I can buy a Snow Leopard installer on Amazon if needed QUESTIONS:1) Do I need to get a Snow Leopard installer and then convert it to an ISO file? If yes, could you please share a link to the simplest instructions for accomplishing this? I'm pretty much clueless in terminal, but will dive in if that's the only way.. That guide focused on the legal method of Hackintoshing, which is to use a retail Snow Leopard installation D.. Since the Mac OS X Snow leopard was an overhaul feature improvement update, Apple planned to keep things subtle and succeeded in keeping the bar less than 7GB compared to its ancestor the Mac OS X leopard.. Install went perfectly the first time, so thanks to the team for that I now want to install OSX Snow Leopard OSX 10.. 6 8 as a guest within OSX Yosemite as host I have Snow Leopard installed on a couple drives, but no longer have an installer.. We've already covered how to install Mac OS X Snow Leopard on a virtual machine with Virtualbox, which is great practice for installing Mac OS X on your actual computer. 773a7aa168 [the best torrent downloader](https://seesaawiki.jp/inenapev/d/The Best Torrent Downloader For Mac UPDATED) [for mac](https://seesaawiki.jp/inenapev/d/The Best Torrent Downloader For Mac UPDATED)

773a7aa168

[Super Long Hair Sims 4](https://arts.uottawa.ca/traduction/system/files/webform/adarajam61.pdf)